# **[Wikitext](http://www.dd-wrt.com/wiki/index.php?title=W:wikitext&action=edit) markup -- making your page look the way you want**

### **??????**

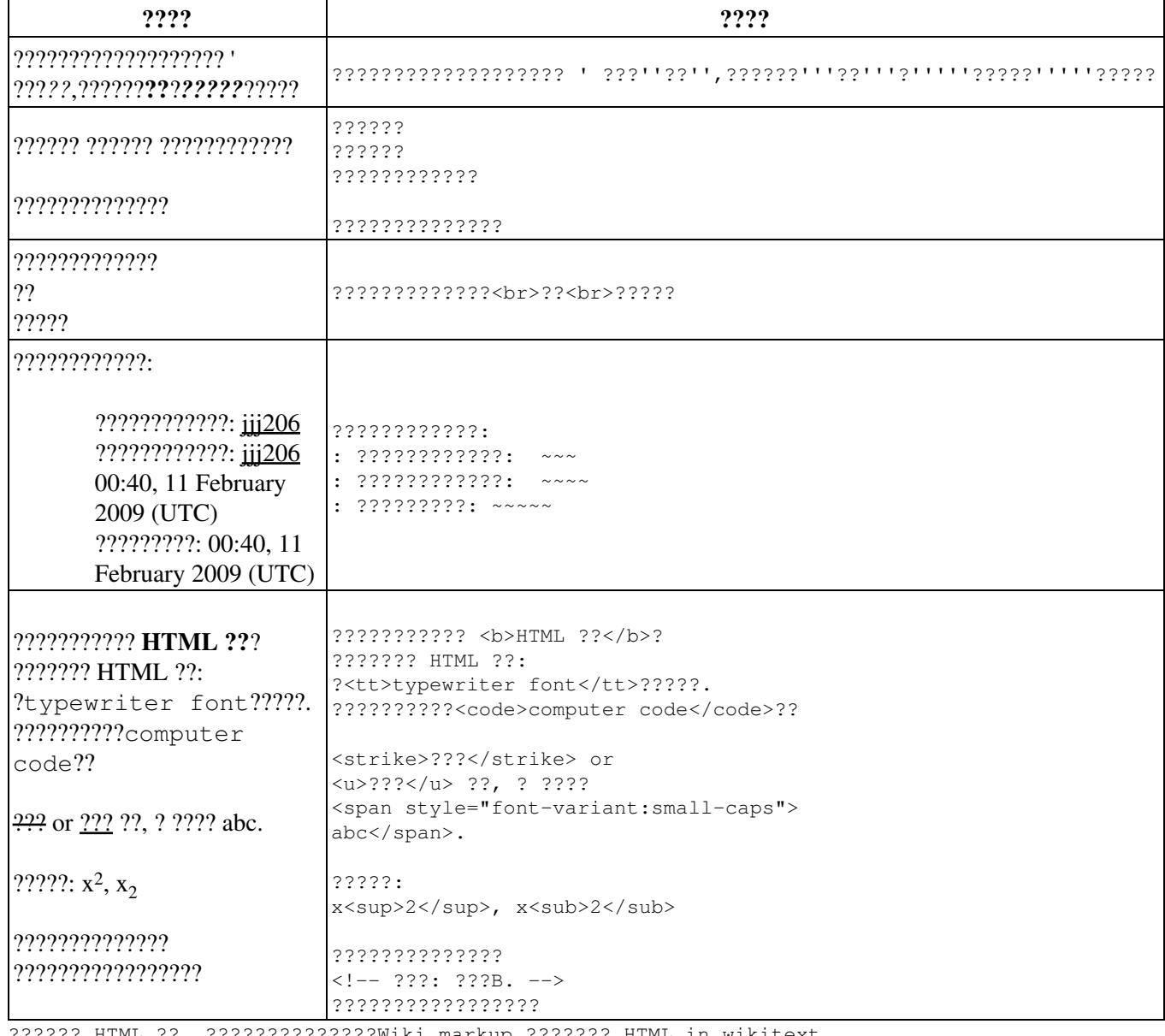

?????? HTML ?? ,??????????????Wiki markup ??????? [HTML in wikitext](http://meta.wikimedia.orghttp://www.dd-wrt.com/wiki/Help:HTML_in_wikitext).

#### **????**

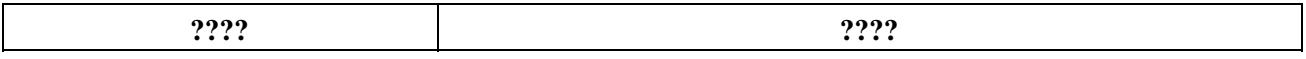

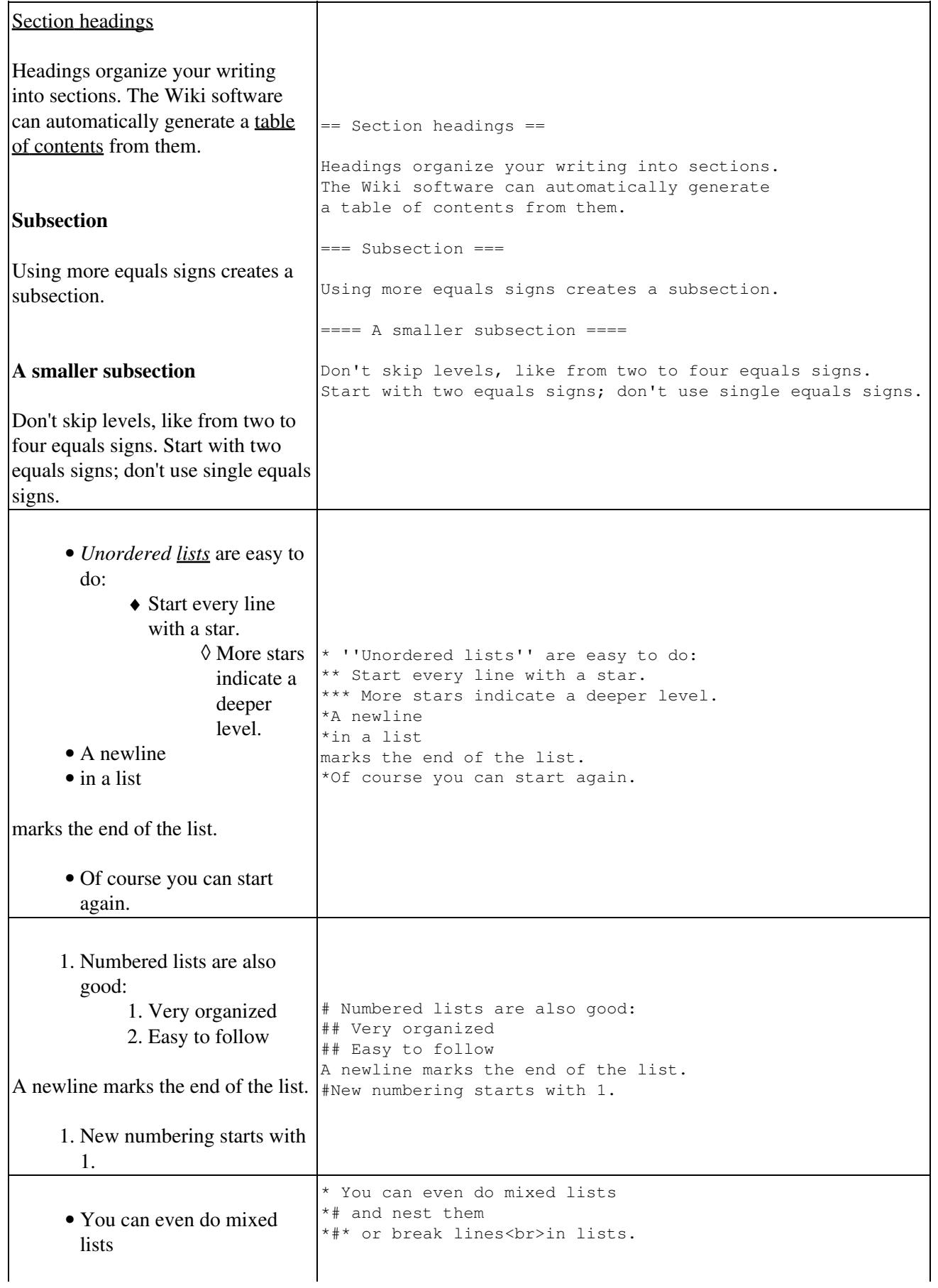

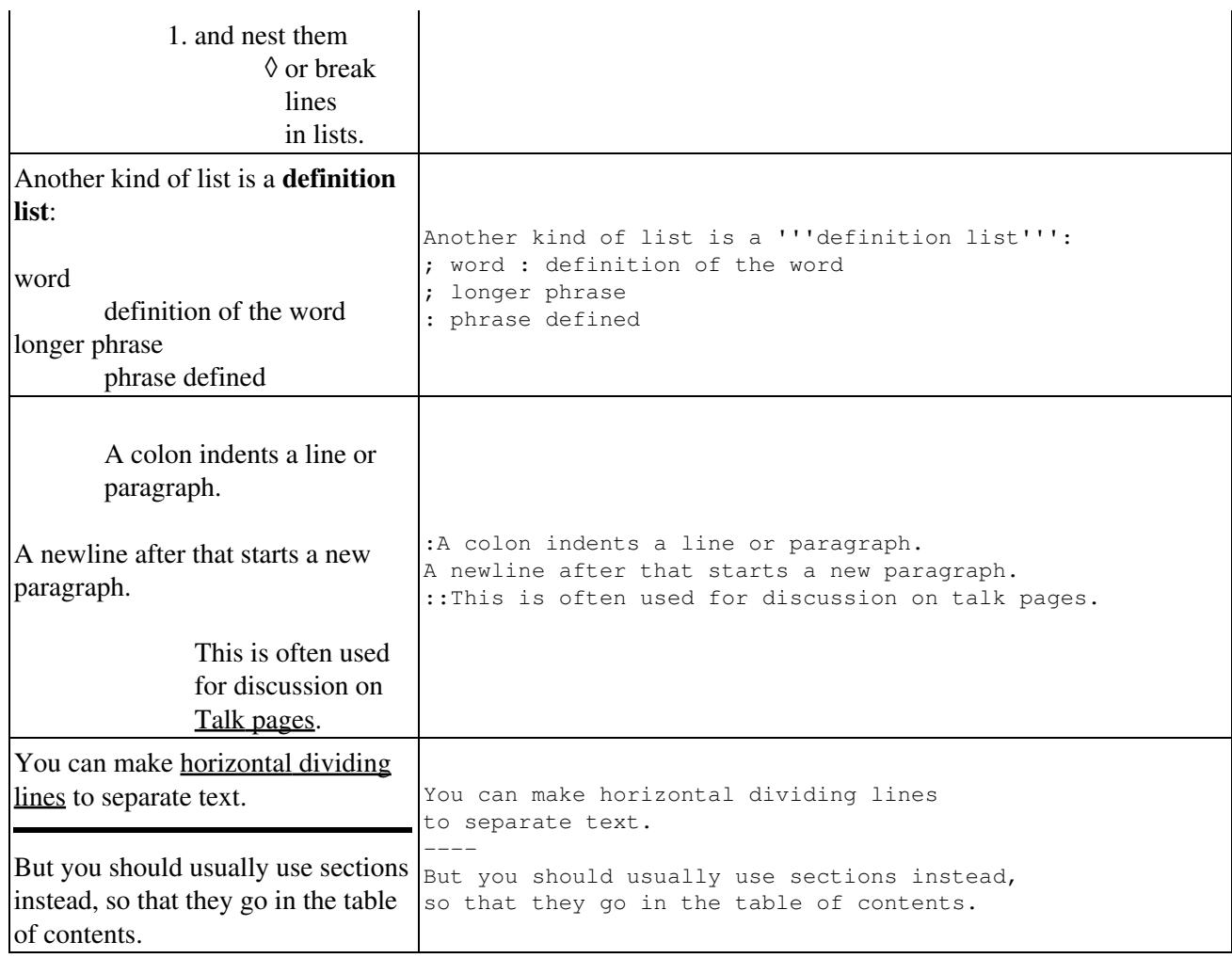

### **??**

??**??**?????

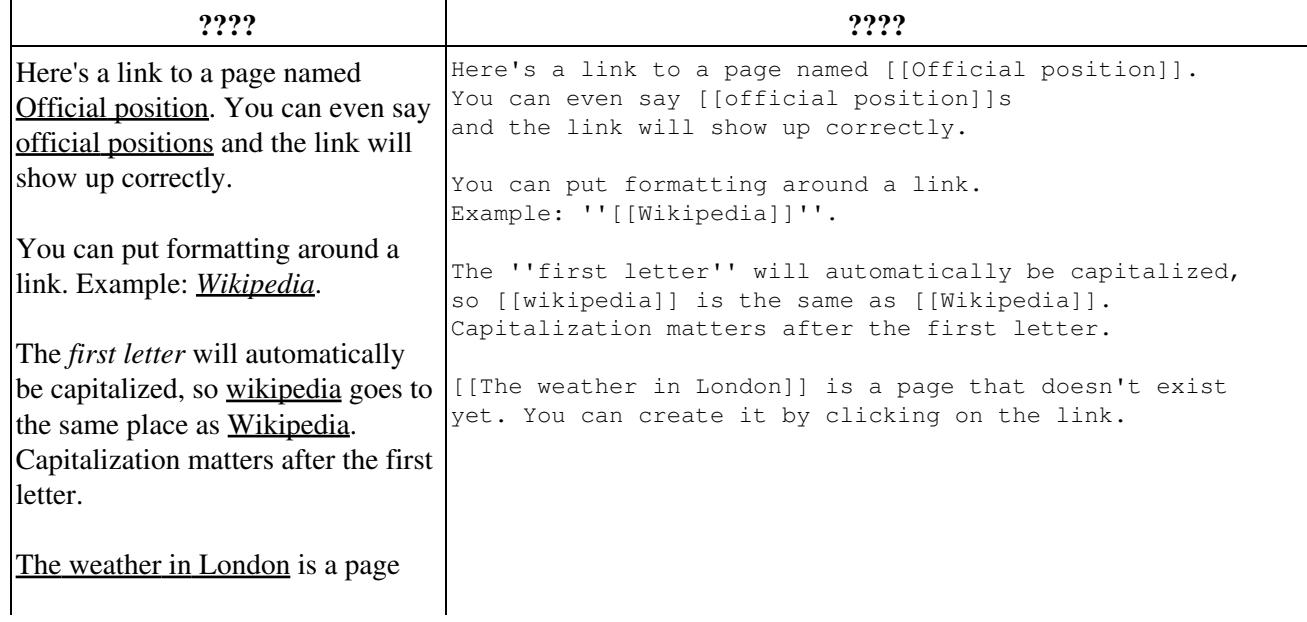

????

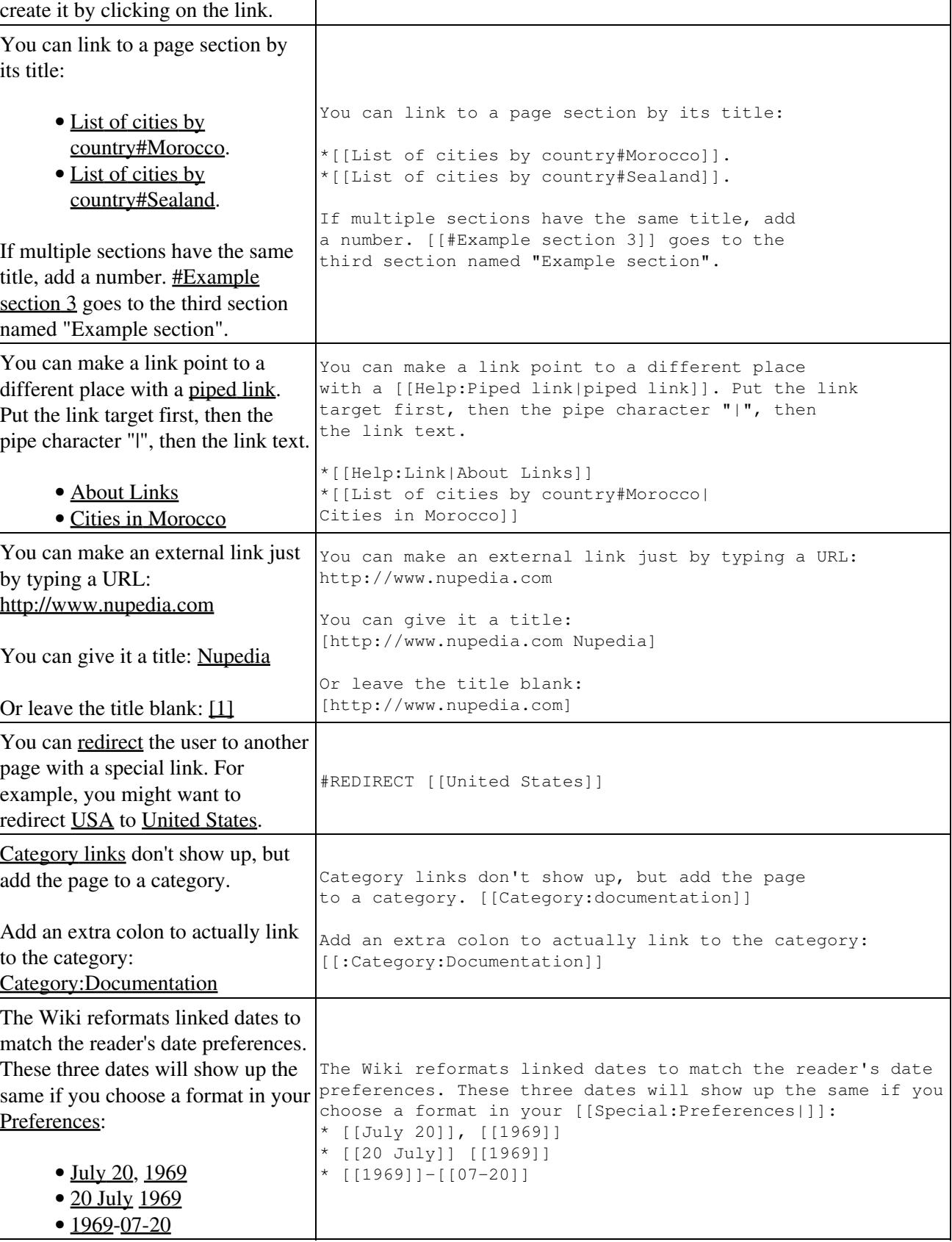

that doesn't exist yet. You can

## **????**

A few different kinds of formatting will tell the Wiki to display things as you typed them.

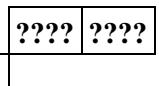